# Поиск информации в интернете

Способы поиска

**Три способа поиска в Интернете:**

- **1. Указание адреса страницы**. Это самый быстрый способ поиска, но его можно использовать только в том случае когда точно известен адрес документа.
- **2. Передвижение по гиперссылкам**. Это наименее удобный способ, так как с его помощью можно искать документы, только близкие по смыслу текущему документу.
- **3. Обращение к поисковому серверу ( поисковой системе).** Наиболее удачный способ поиска информации.

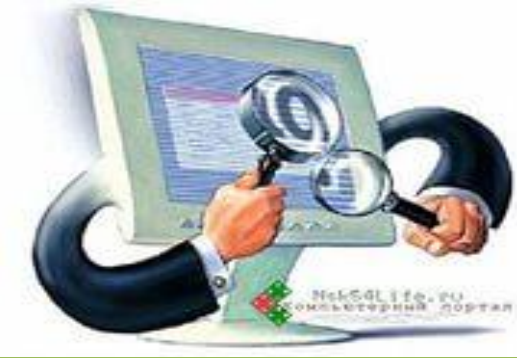

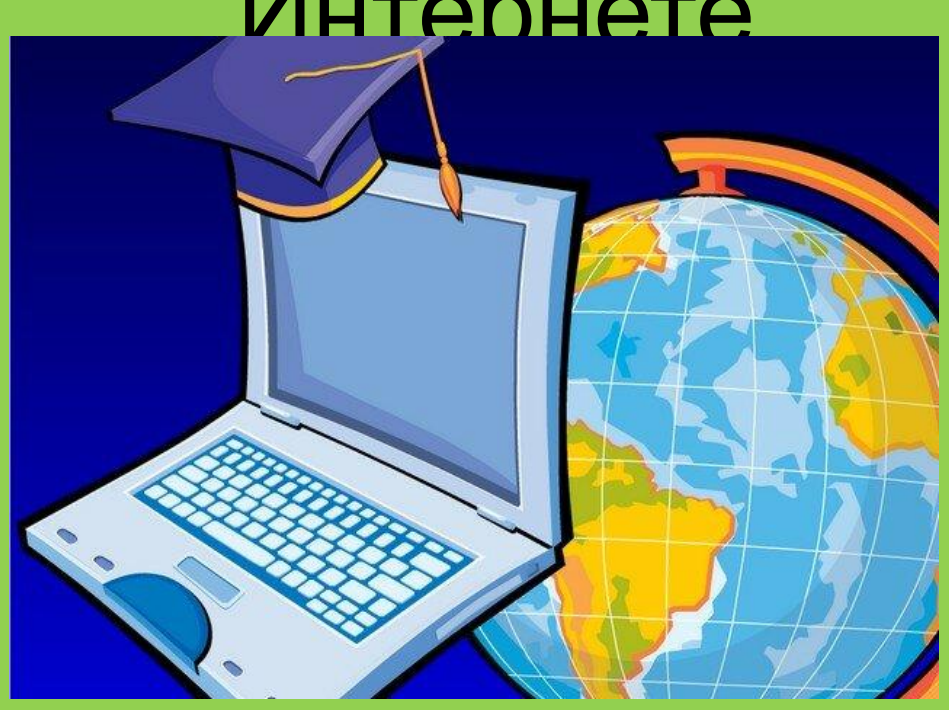

Мы сегодня с вами будем учиться искать информацию в интернете с помощью третьего способа поиска информации в Интернете

- *Поисковые системы ищут для нас информацию , учитывая следующие критерии*:
- •Ключевое (введенное) слово содержится в заголовке
- •Наличие введенного слова в названии страницы
- •Ключевое слово выделено жирным шрифтом

То есть, поисковой системе нужно проделать огромную работу, чтобы выдать нам результат. Поэтому первое, что мы должны научиться делать, *правильно оформлять поисковые запросы*, прежде чем их ввести в поисковую строку.

### **Правила поиска информации в Интернете. 1. Сформулируйте несколько запросов по вашему вопросу (напишите не одно слово)**

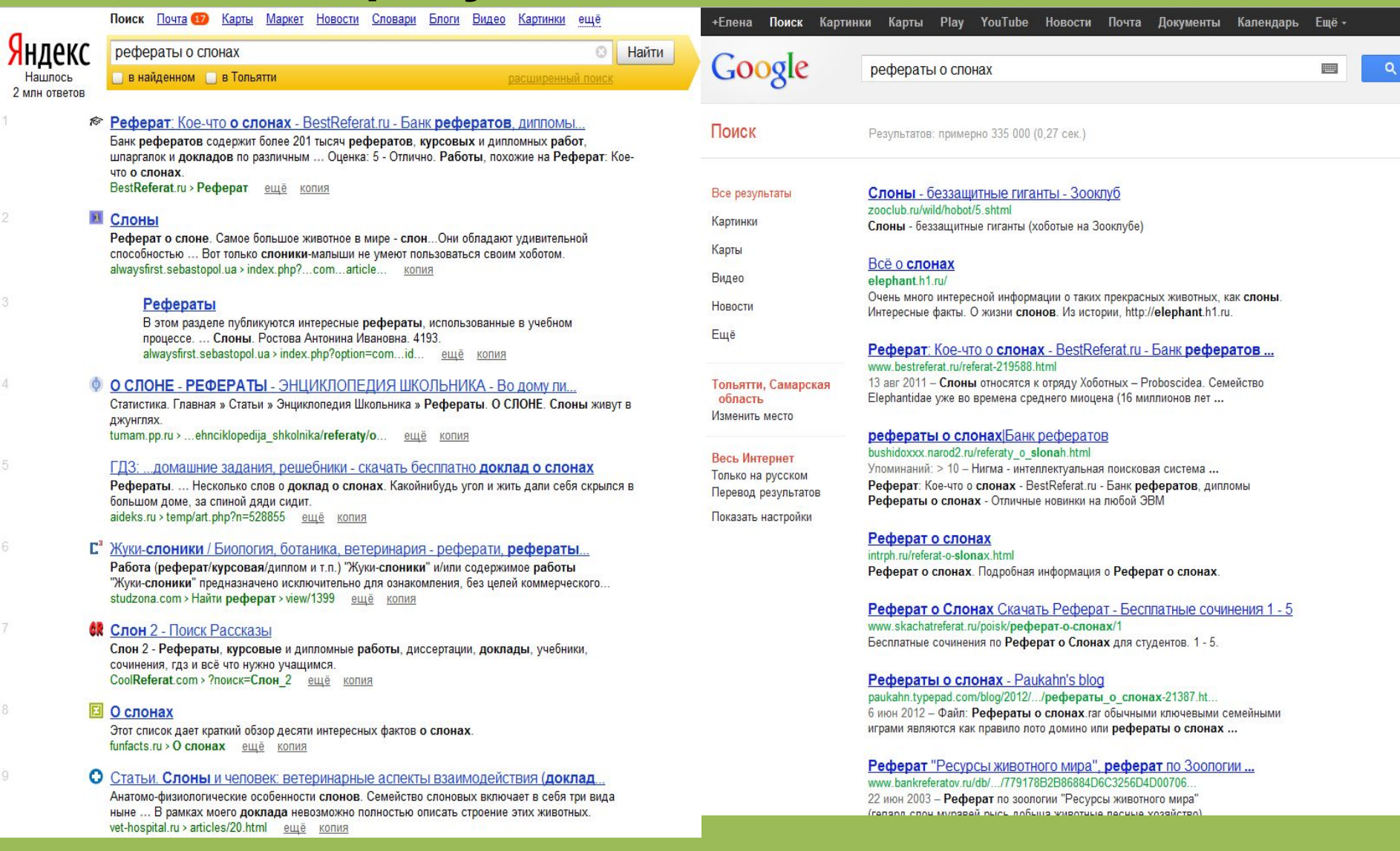

### **2.** Как найти цитату, в которой пропущено слово Забыли слово в цитате? Возьмите всю цитату в кавычки, а вместо пропущенного слова поставьте звездочку \*. Цитата найдется вместе с забытым словом. Пример: ["ночь улица \* аптека"]

**3. Знак | сможет дать понять поисковым системам, что вы хотите найти «или-или».** Если вы спросите «как написать реферат|оформить реферат», то в ответах у вас будут и как написать реферат и как его оформить.

**4. Знаком ! мы указываем, что хотим знать точную информацию по конкретному слову.** Например, при поиске запроса !слон, мы увидим точное соответствие данному слову без словоформ. То есть, в поиске не будут отображены различные формы слова «слон» — слоны, слонов, слонами, о слонах и т.д.

**5.Не забываем о том, что писать поисковый запрос нужно грамотно.** От этого также зависит качество выданной нам информации.

**6. Поисковый запрос пишем только маленьким буквами.** Если мы используем в запросе большие буквы, то не сможем увидеть ответы, где данное слово пишется с маленькой буквы. Используйте загла буквы только в именах собственных.

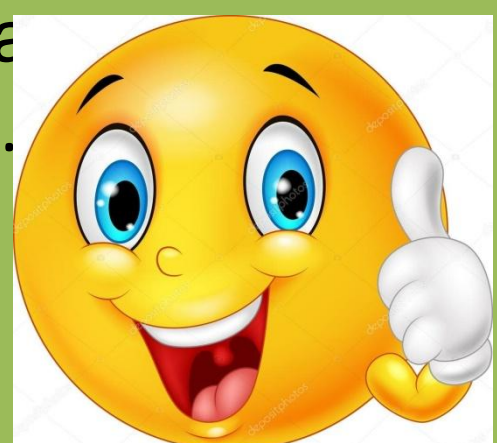

#### *Приложение* **Рекомендации**

1. Относись критично к любой информации в Интернете.

- 2. Красиво сделанный дизайн сайта еще не повод верить всему, что на нем написано.
- 3. Если ты что-то узнал в Сети, найди источник информации, узнай, кто ее автор.
- 4. Задумайся, какова позиция автора сайта, на котором ты нашел информацию. Спроси себя: что тебе хотят доказать и во что заставить поверить?
- 5. Задумайся, единственная ли это возможная точка зрения. Какие мнения или идеи отсутствуют на сайте? 6. Следуй правилу трех источников: прежде чем поверить в какой-либо факт, проверь еще как минимум два других источника информации.
- 7. Будь осторожен, используя факты, которые ты еще не проверил.

### Домашнее задание

Представь, что тебе поручили написать проект о жизни кошек. Какие слова в поисковой системе ты введешь? Отправь скриншот

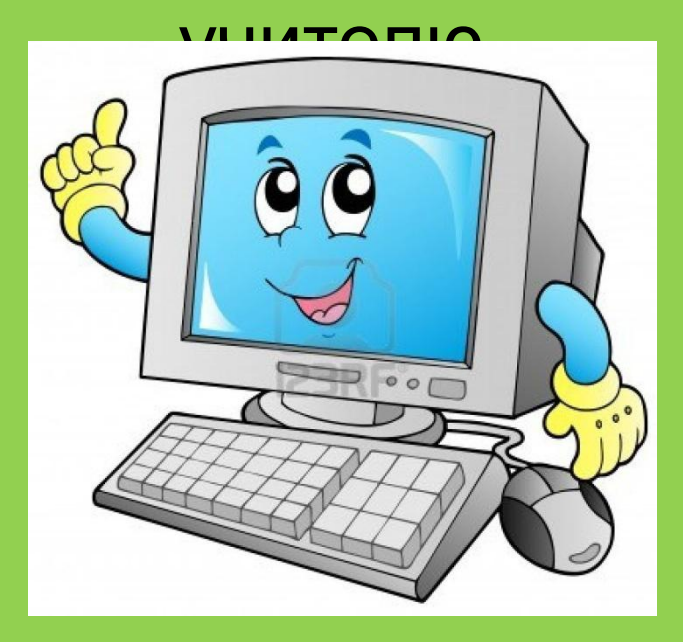

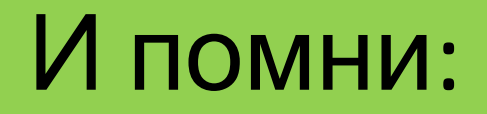

## если научиться правильно пользоваться поисковыми системами, они станут твоими помощниками

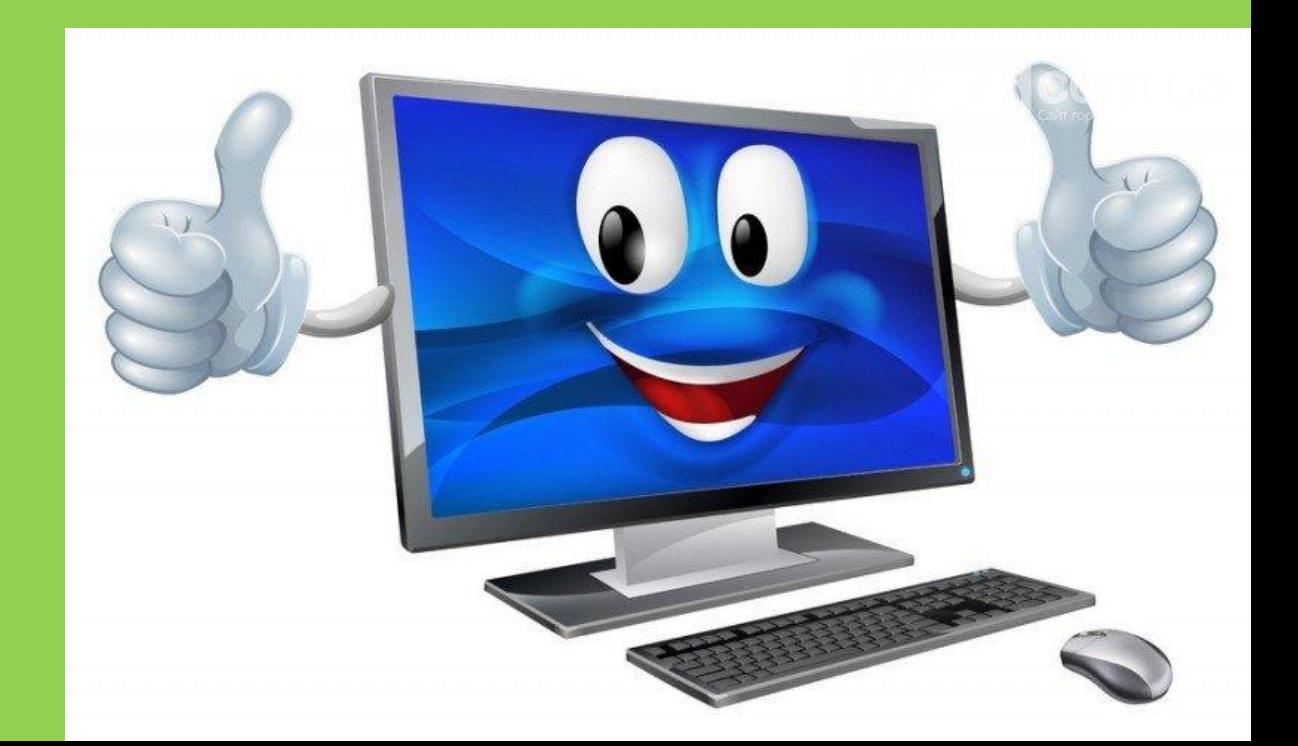